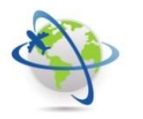

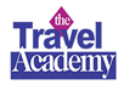

## **INFO POINT TRAVEL: MY CWT HOTEL AND FLIGHT**

Gentile collega,

l'Ufficio Viaggi Interno è lieto di annunciarti **DUE NUOVI STRUMENTI DI VIAGGIO** per rendere la programmazione del tuo viaggio ancora più semplice, veloce e precisa:

### **1. HOTEL INTEL**

- Con un semplice click potrai visualizzare le strutture alberghiere
	- o convenzionate dall'Ufficio Viaggi Interno
	- o raccomandate da CWT
- Potrai visionare i feedback sugli alberghi dove hanno soggiornato i colleghi che hanno risposto al sondaggio di **CWT HOTEL INTEL**.

### **2 FLIGHT SEARCH**

- Il sistema ti propone tutte le combinazioni aeree possibili per raggiungere la destinazione da te prescelta.
- Questo ti permette di inserire nel portale ZTRAVEL/CWT BOOK2GO indicazioni precise per pianificare velocemente il tuo itinerario di viaggio.

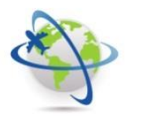

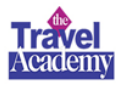

Troverai maggiori indicazioni nelle prossime slide!

[Tempo necessario per la lettura: 5 minuti]

## E non dimenticarti, a fine trasferta, di rispondere ai sondaggi di **CWT LISTENS e CWT HOTEL INTEL! La tua opinione è per noi importante … e da oggi lo è anche per i tuoi colleghi!**

Da oggi pianificare la tua trasferta è semplice come un click! Grazie e buon viaggio

**Travel Office Poltrona Frau Group**

#### **PFG VIAGGIARE INFORMATI!**

**PFG TRAVEL:** prendi visione di tutte le NOTE OPERATIVE TRAVEL su INTRANET AZIENDALE POLTRONA FRAU GROUP sezione TRAVEL **PFG TRAVEL POLICY**: prendi visione nella INTRANET AZIENDALE POLTRONA FRAU GROUP **PFG TRAVEL ACADEMY**: segui gli aggiornamenti dei servizi viaggio nella INTRANET AZIENDALE POLTRONA FRAU GROUP **CWT RISPONDE**: scrivi alla email dedicata PFG [poltronafrau.it@contactcwt.com](mailto:poltronafrau.it@contactcwt.com) – Call Centre dedicato PFG t. +39 011 19523232 **CWT PORTAL**: completa il tuo profilo di viaggio con TUTTI i tuoi DATI nella sezione CWT PORTRAIT. Richiedi le credenziali di accesso a <https://sso.carlsonwagonlit.com/login.do> **CWT APP TO GO**: scarica l'APP di viaggio per ricevere dettagli trasferta e informazioni in tempo reale (itinerari di viaggio, flight alert, mobile check-in, ecc.) **CWT B2G**: richiedi assistenza per problemi portale CWT BOOK TO GO a [onlinesupport.it@contactcwt.com](mailto:onlinesupport.it@contactcwt.com) oppure allo 06 82074894

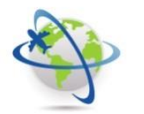

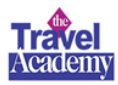

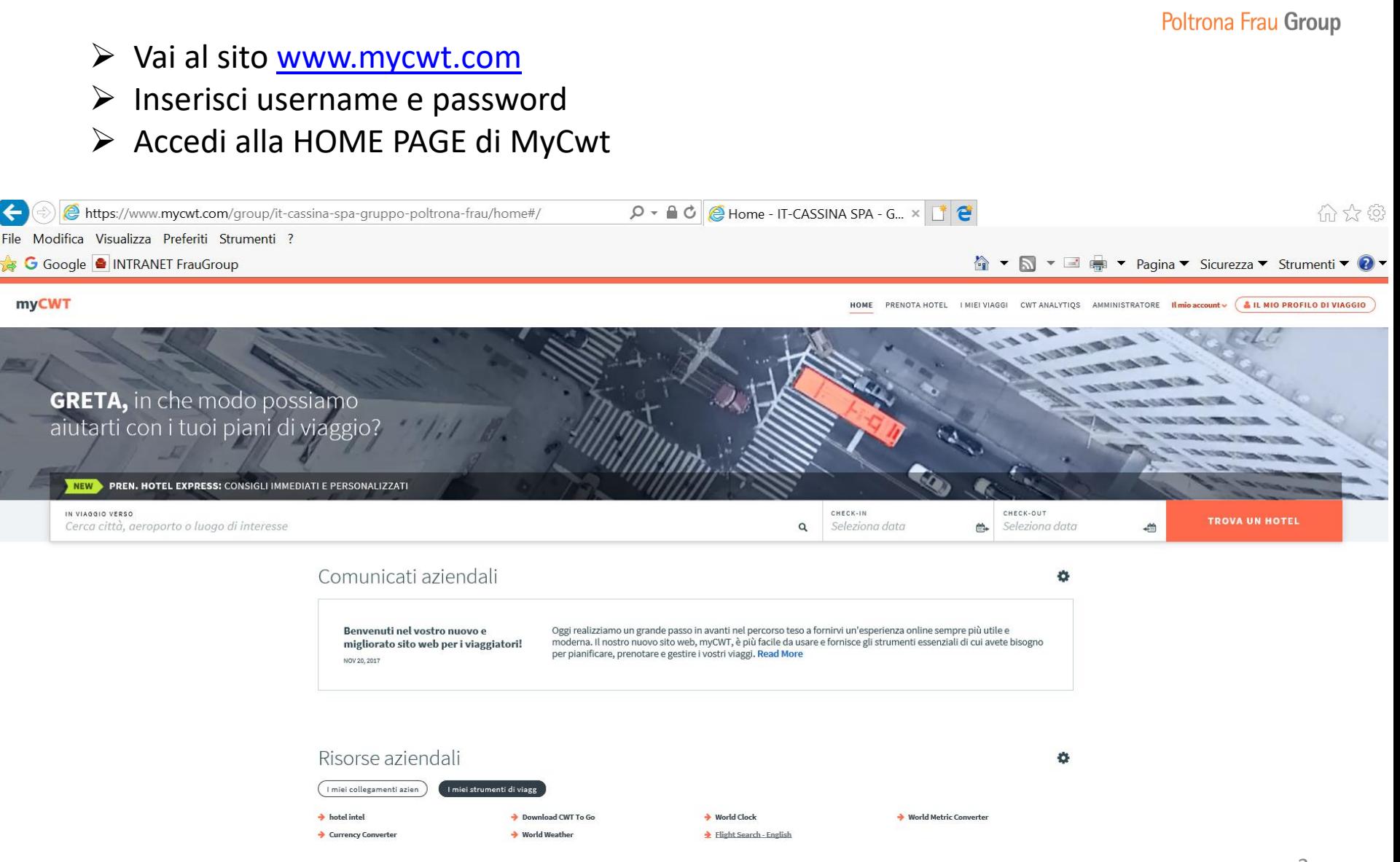

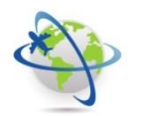

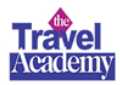

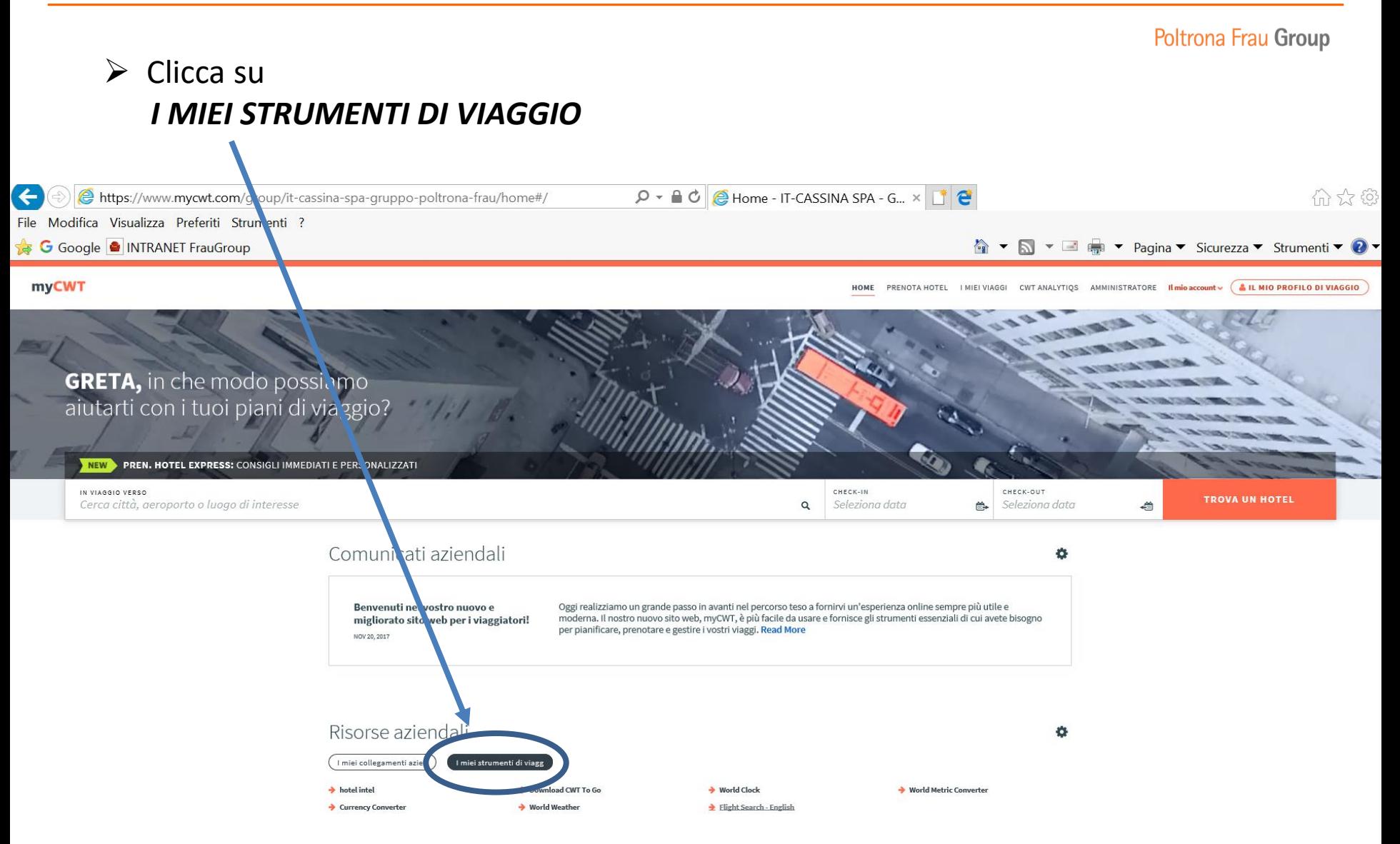

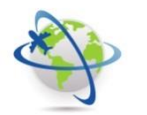

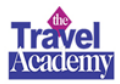

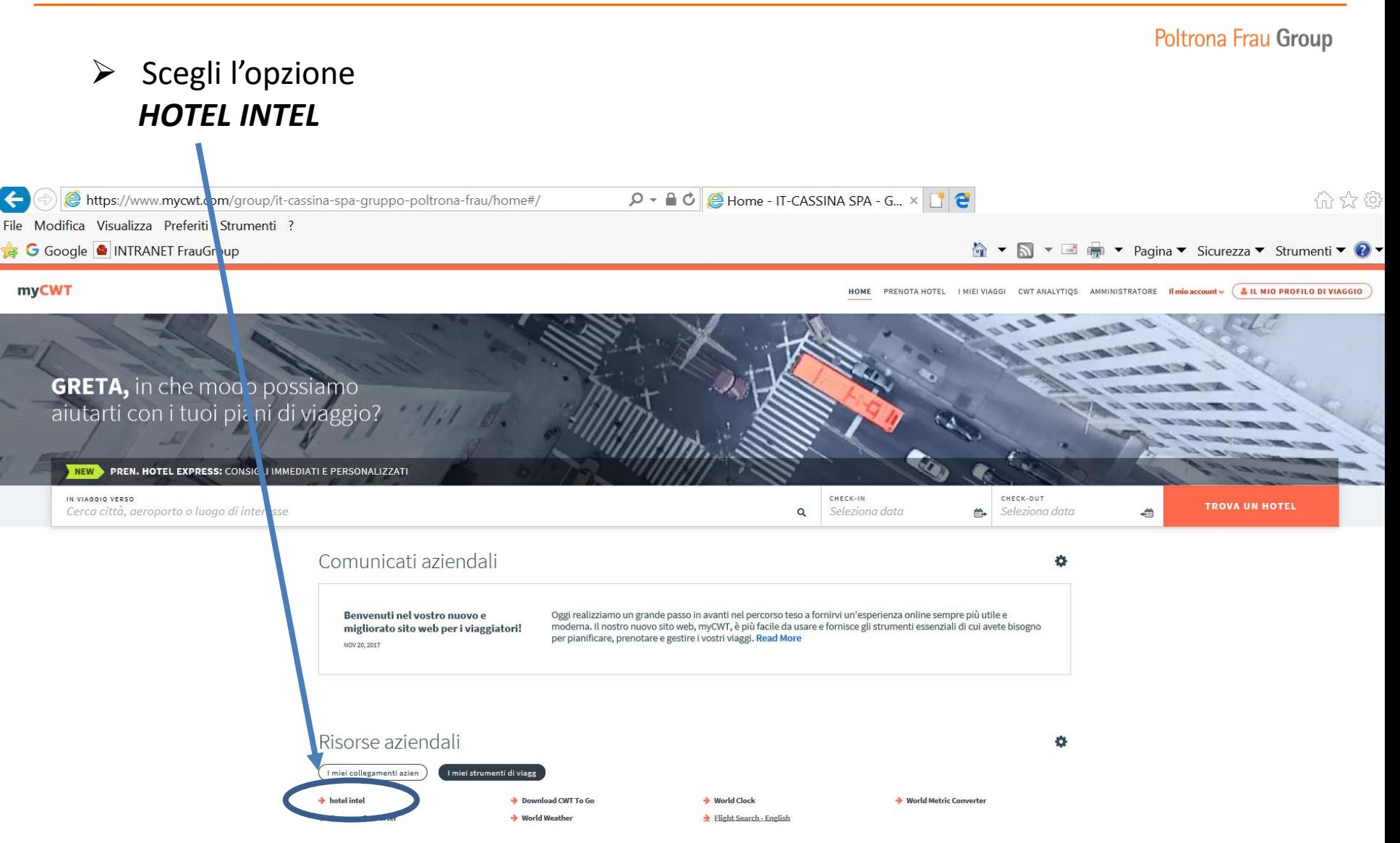

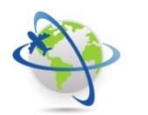

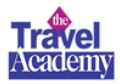

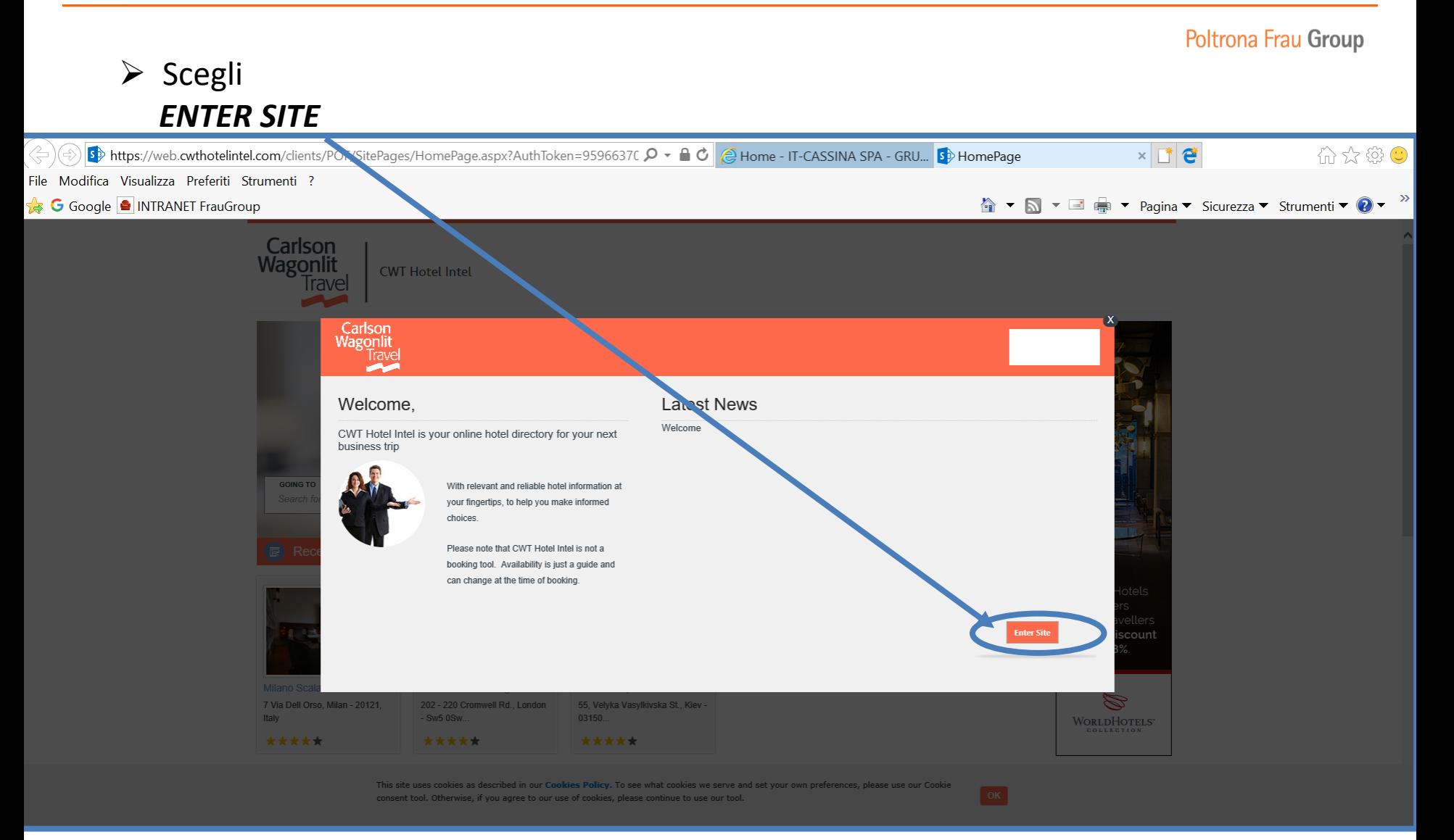

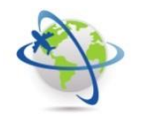

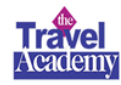

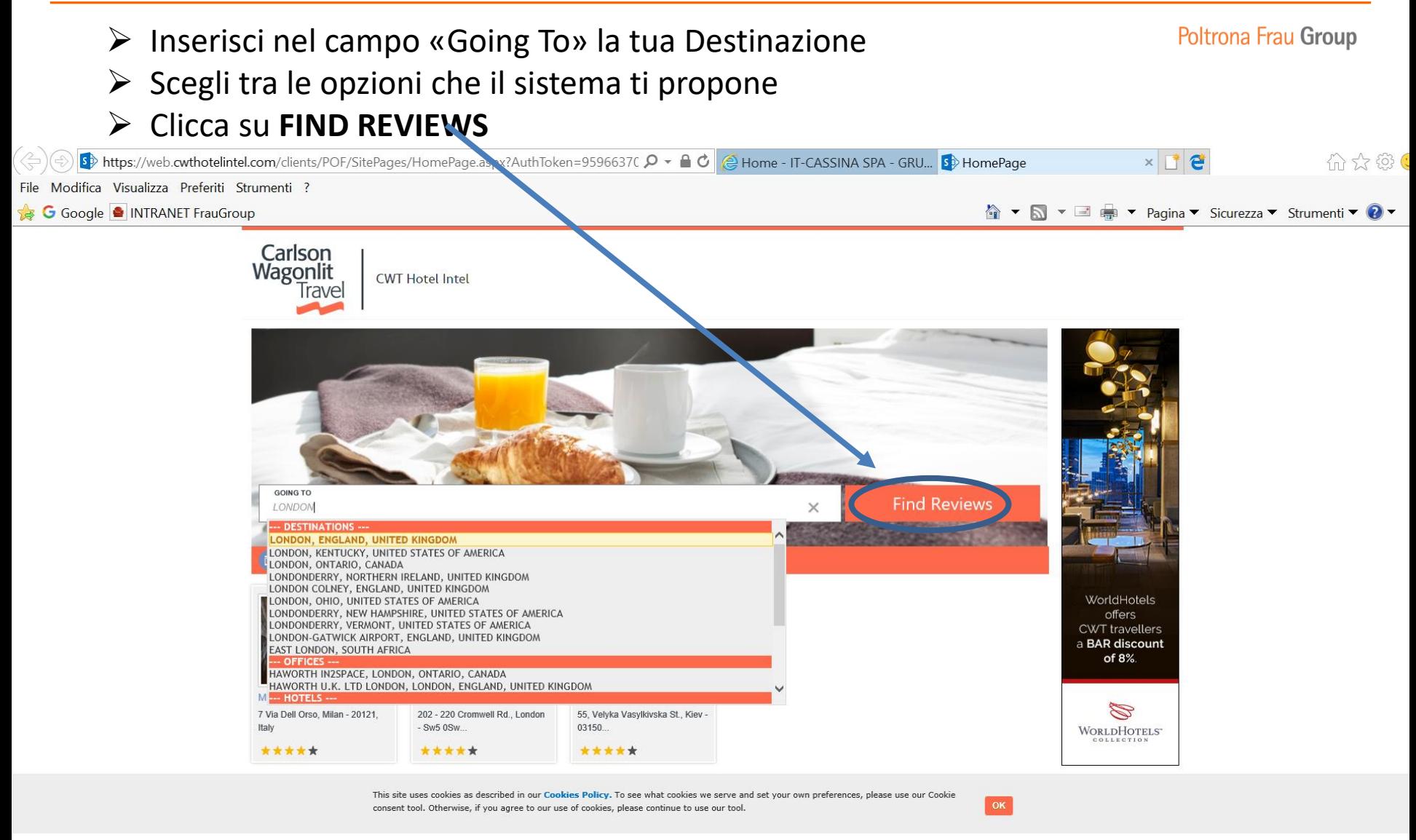

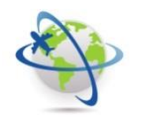

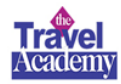

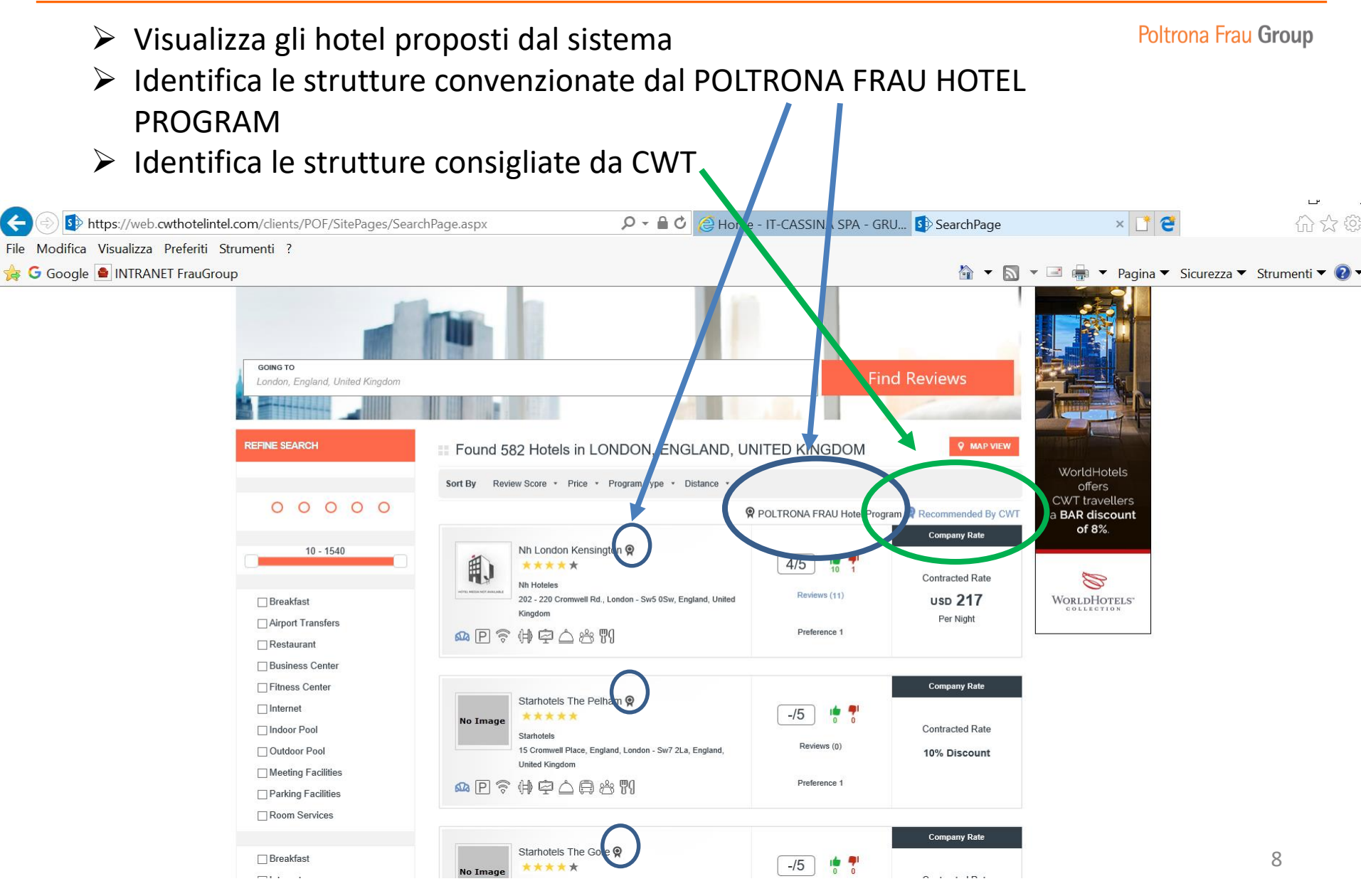

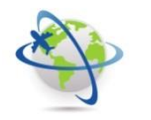

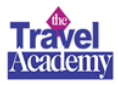

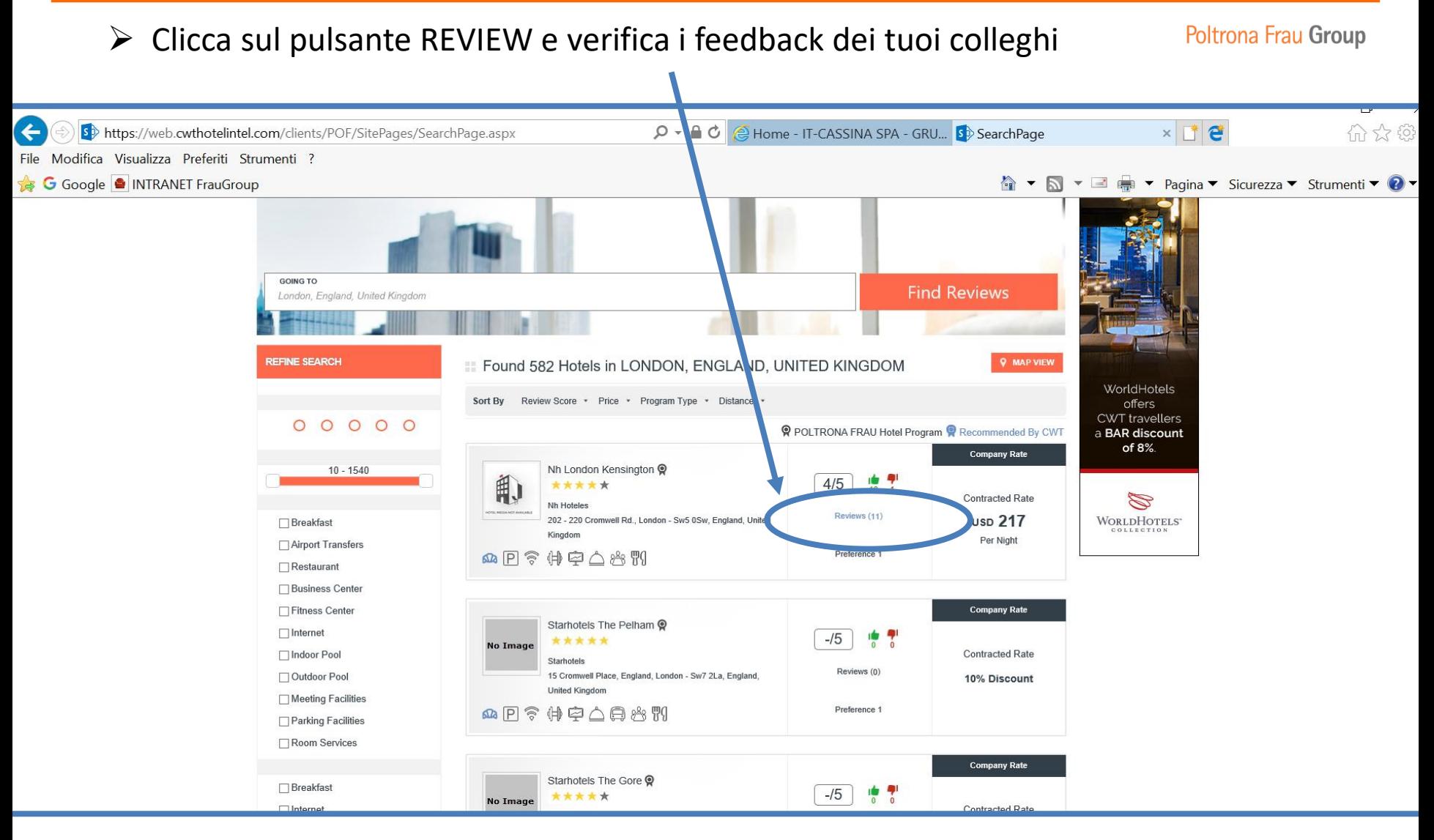

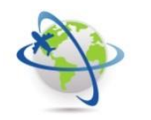

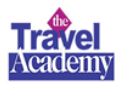

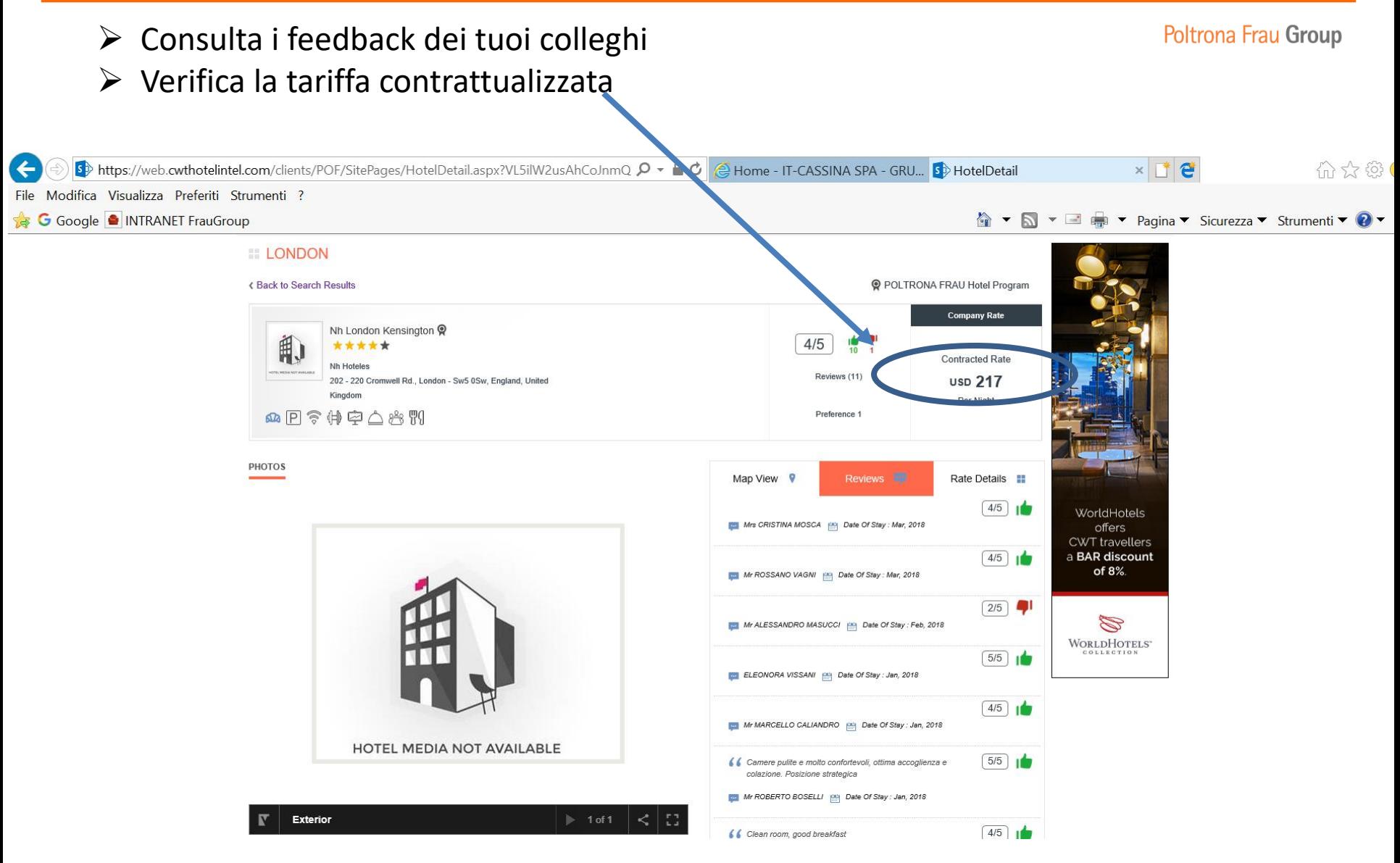

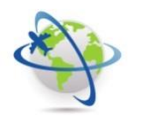

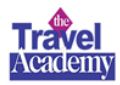

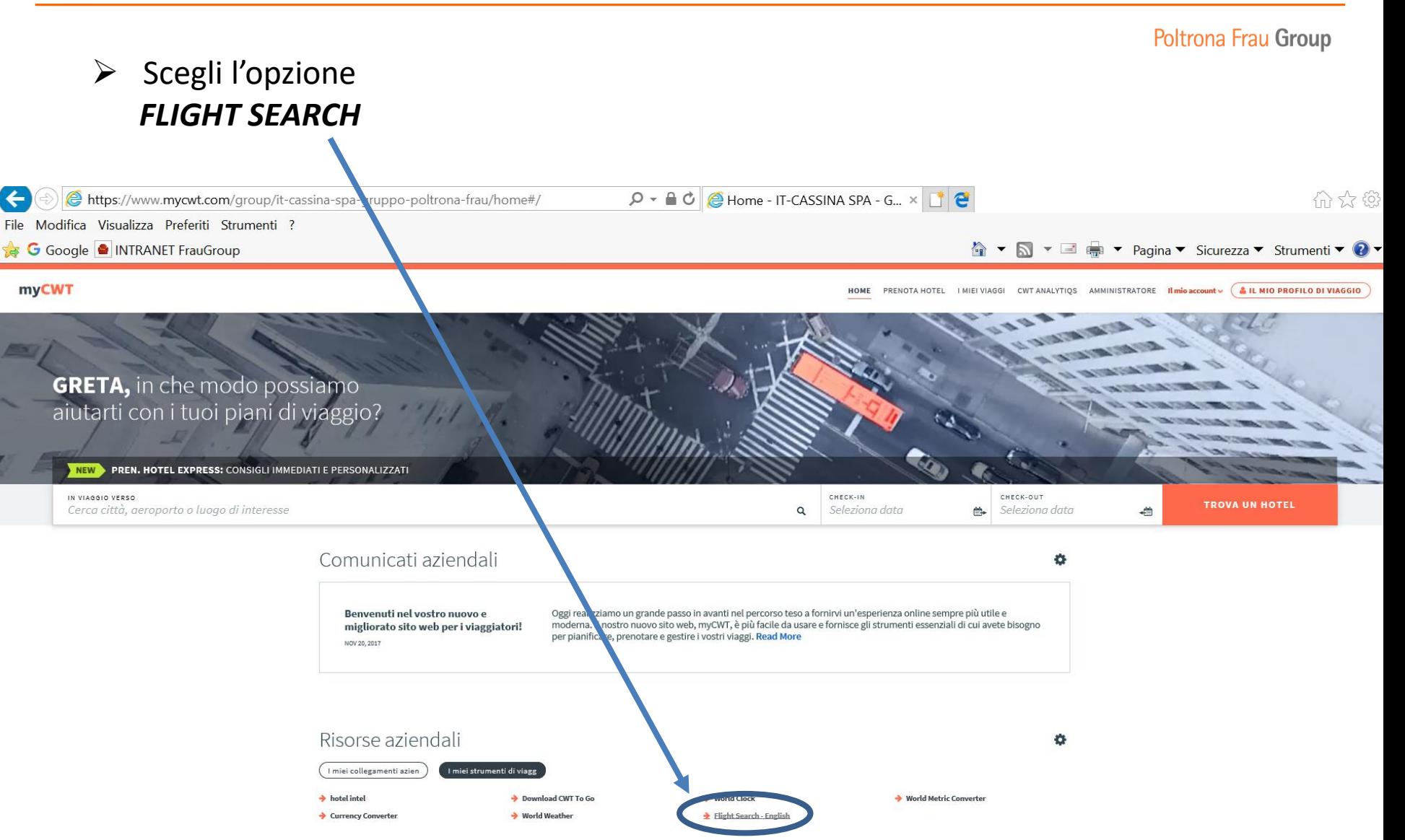

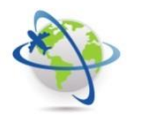

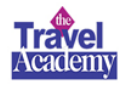

- ➢ Completa i campi proposti dal sistema
- ➢ Clicca su SEARCH

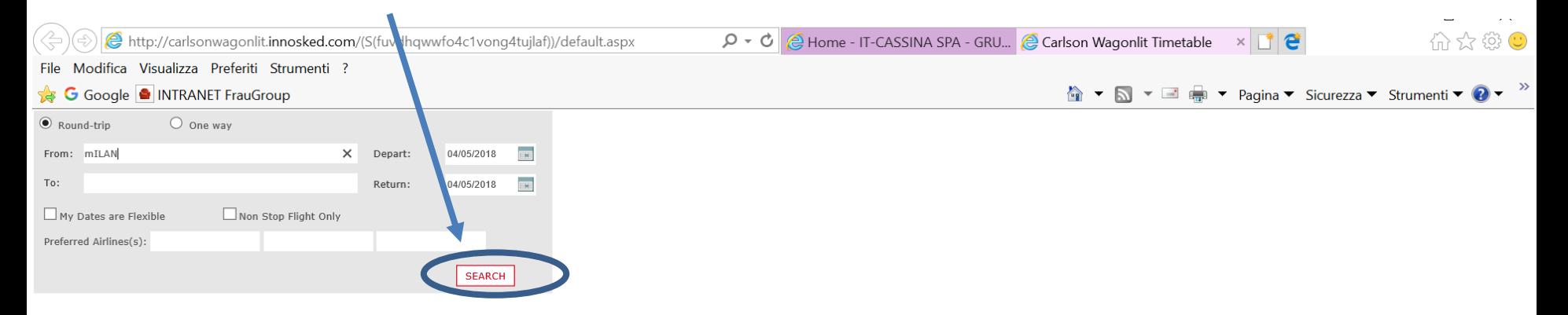

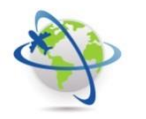

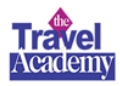

## ➢ Il sistema ti proporrà tutte le soluzione di viaggio aereo andata e ritorno

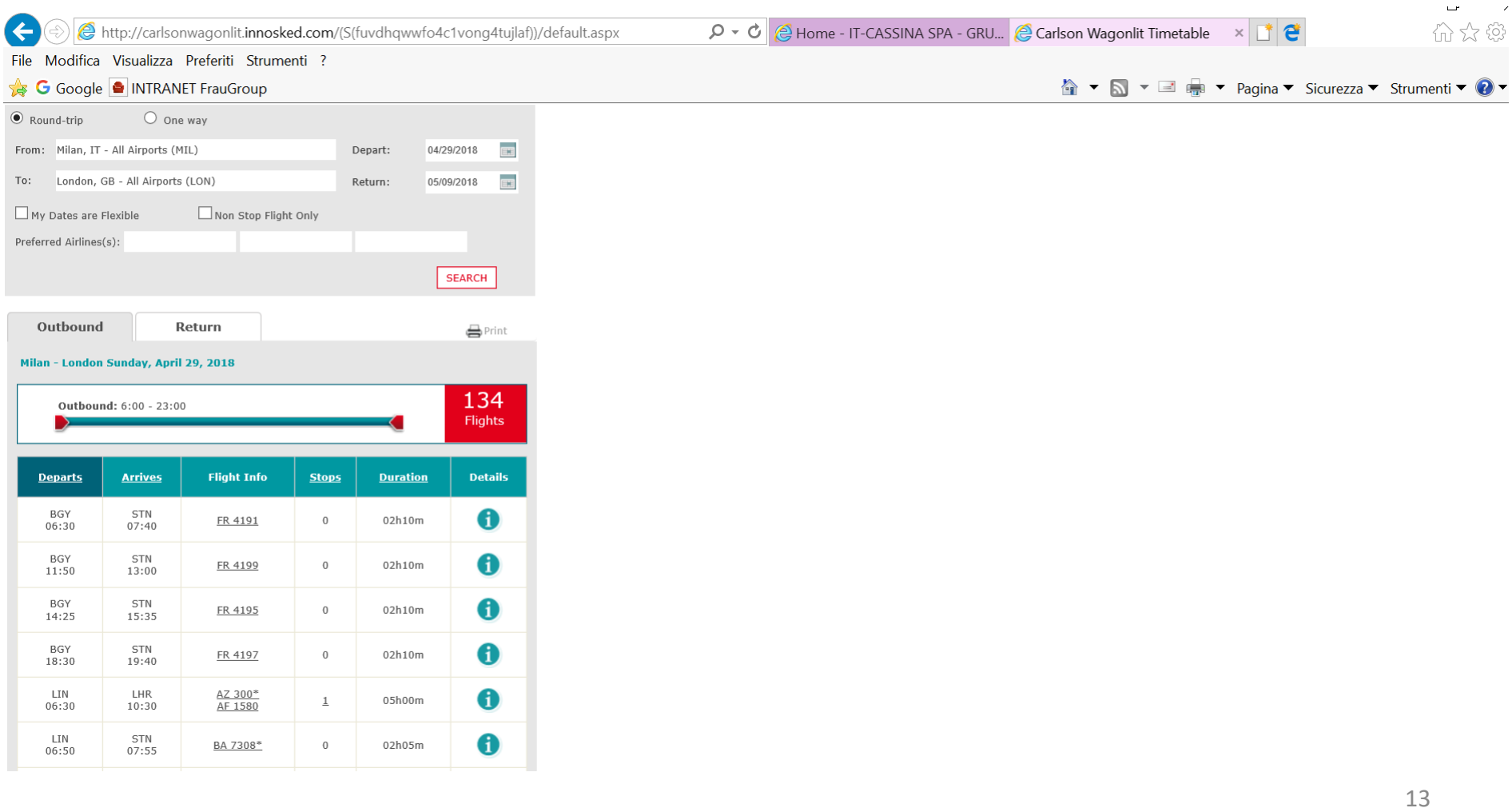

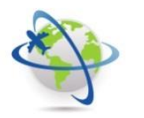

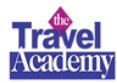

# $\triangleright$  A fine trasferta NON dimenticare di rispondere al sondaggio. La tua opinione per noi è importante!

Da: hotelintelmailbox@carlsonwagonlit.com [mailto:hotelintelmailbox@carlsonwagonlit.com] Inviato: mercoledì 15 novembre 2017 08:39 A: Dario Rinero <DRinero@poltronafrau.it> Oggetto: Review request for your stay at the hotel

Gentile viaggiatore,

Ha recentemente soggiornato presso:

Novotel New York Times Square

DATA di SOGGIORNO : 12/11/2017 to 13/11/2017

La preghiamo di rilasciare una recensione sull'hotel

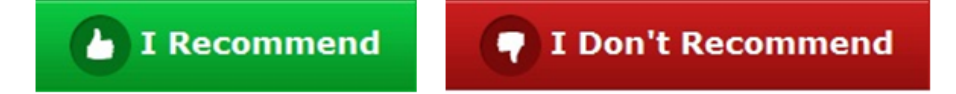

Se non ha soggiornato presso questo hotel, la preghiamo di cliccare qui

Se ha qualsiasi domanda sul CWT Hotel Intel la preghiamo di contattarci a cwthotelintel@carlsonwagonlit.com

Se desidera cancellare l'iscrizione alle email CWT Hotel Intel la preghiamo di cliccare qui